### CSE326: Data Structures World Wide What?

Hannah Tang and Brian Tjaden

Summer Quarter 2002

#### Quick Questions

• How much wood would a woodchuck chuck if a woodchuck would chuck wood? He'd chuck as much wood as a woodchuck could if a woodchuck could chuck wood

• Can I get web-access to our grades? Read and write permission? **DecreaseGrade(double amountToDecreaseYourGrade)**

- Where can I get good ostrich meat? http://www.ostrichesonline.com/meat/meatindex.html
- When will the *dot.com* stocks recover? 21 months
- Why wasn't web invented earlier? Al Gore wasn't around • How many nodes in the web graph? 3 billion?

# More Questions

• How does a web page request (email) know where to go? How does it know how to find me? • How do I eliminate pop-op adds?

- How much bandwidth gets used each day on the net serving web pages?
- What is the number of pages on the web that have not had their content updated in the past year? • What happens when we run out of IP addresses? How do we keep them from colliding? • Why don't most web routers verify the sender's IP before forwarding? Does this make them vulnerable?
- Is Microsoft's HailStorm idea of software as a service realistic?
- How do counters which count the visits (hits) to a page work? What are they used for?
- How can you connect multiple users that are accessing the same web page?
- Why can't certain ISP's access some web pages?
- How do I access accounts/web pages/etc. which are restricted?
- Why doestn't every website allow you to put "www" in front of the address? How does packet routing work?
- How are URL's translated into IP addresses?

# Search Questions

- How does web searching work?
- How do different search engines differ?
- How do they make money?
- How do they crawl and search such a big web?

Google

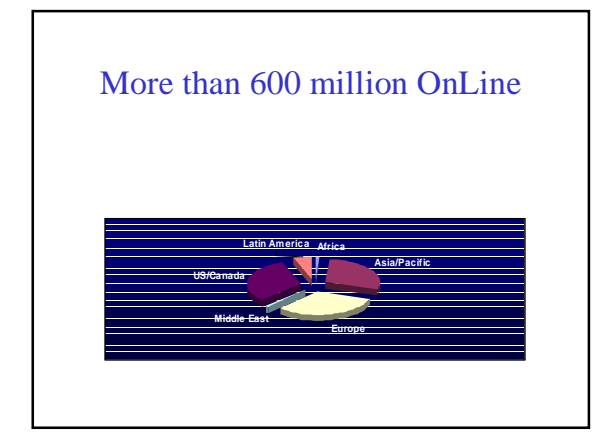

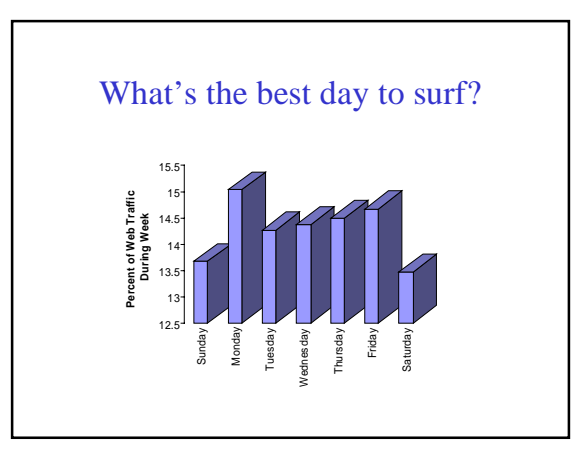

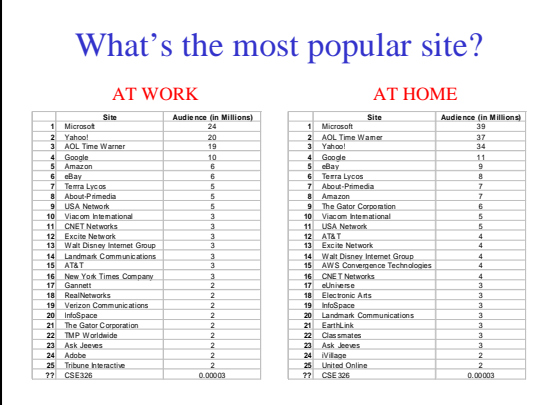

# Averge Internet Usage Internationally

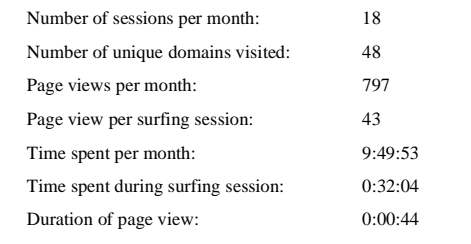

### Surfing from 10,000 feet

• Type in web address, e.g., www.amazon.com

• DNS Lookup translates name into 32-bit IP address 207.171.181.16

• Transmission broken up into packets (TCP/IP)

• Packets travel via internet (routers direct packets at each hop) to destination

# Where does it go? > traceroute www.u-tokyo.ac.jp Tracing route to www.u-tokyo.ac.jp [133.11.128.254] over a maximum of 30 hops: 1 <br/>cl Om s 10 ms <br/> cl Om s regina-GE3 -1.eac.washington.edu [128,95.3.100]<br>2 <l Oms < 10 ms < 10 ms cl Oms webr2-GE9-1.eac.washington.edu [140.142.150.24]<br>3 <l Oms < 10 ms < 10 ms psil-wes-ge-0-0-0.pnw-gigapop.net Trace complete.

## Web Searching... What are we looking for?

Metacrawler MSN

Excite Yahoo! AltaVista AlltheWeb Lycos Google

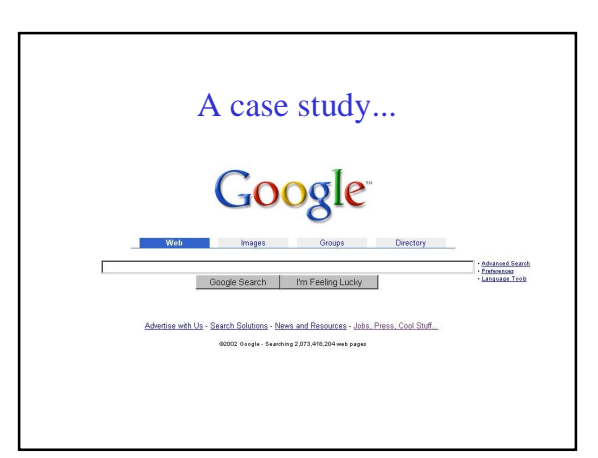

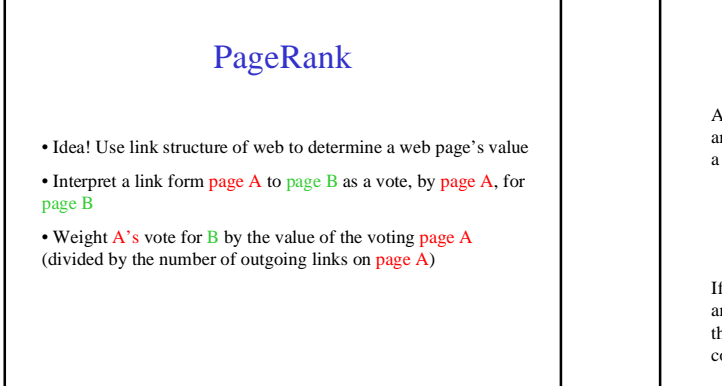

PageRank (cont.)

Assume page A has pages  $T_1, T_2, ..., T_n$  which point to it (i.e., are citations). Let  $C(B)$  be the number of outgoing links from a page B. Then the PageRank of page A is given by:

 $PR(A) = d^*(PR(T_1)/C(T_1) + PR(T_2)/C(T_2) + ... + PR(T_n)/C(T_n))$ 

If we view the web as a graph, where each node is a web page and and each edge is a link, then the PageRank corresponds to the principal eigenvector of the adjacency matrix and *d* corresponds to the principal eigenvalue.

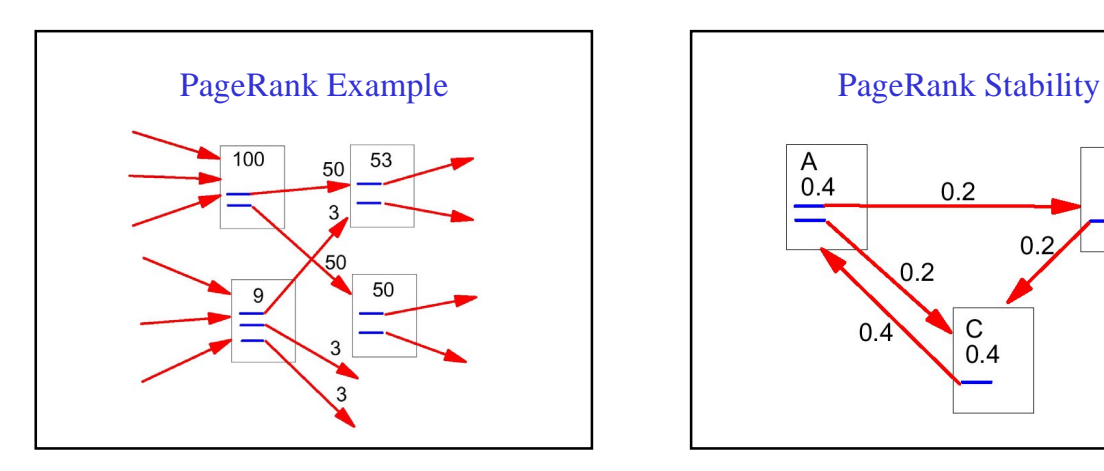

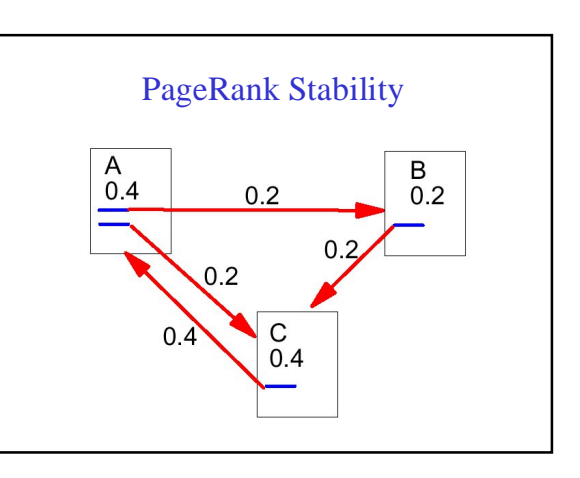

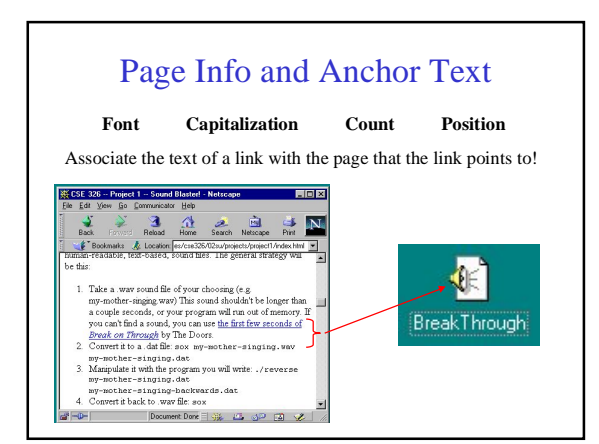

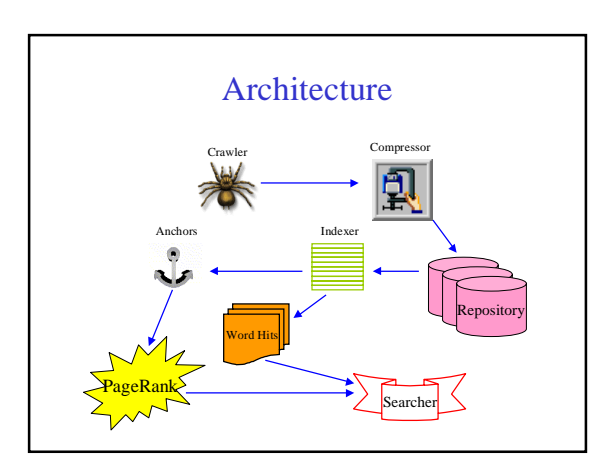

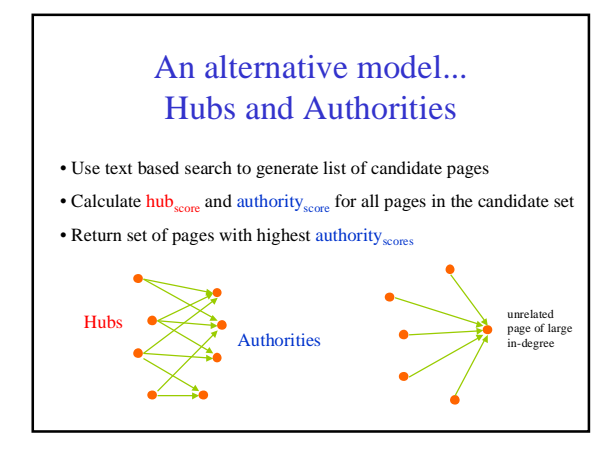